$\leq$ -Photoshop

 $<<$ Photoshop

, tushu007.com

- 13 ISBN 9787508398341
- 10 ISBN 7508398343

出版时间:2010-2

页数:148

PDF

更多资源请访问:http://www.tushu007.com

## $\leq$ -Photoshop  $>$

Photoshop Adobe Photoshop CS3

Photoshop CS3

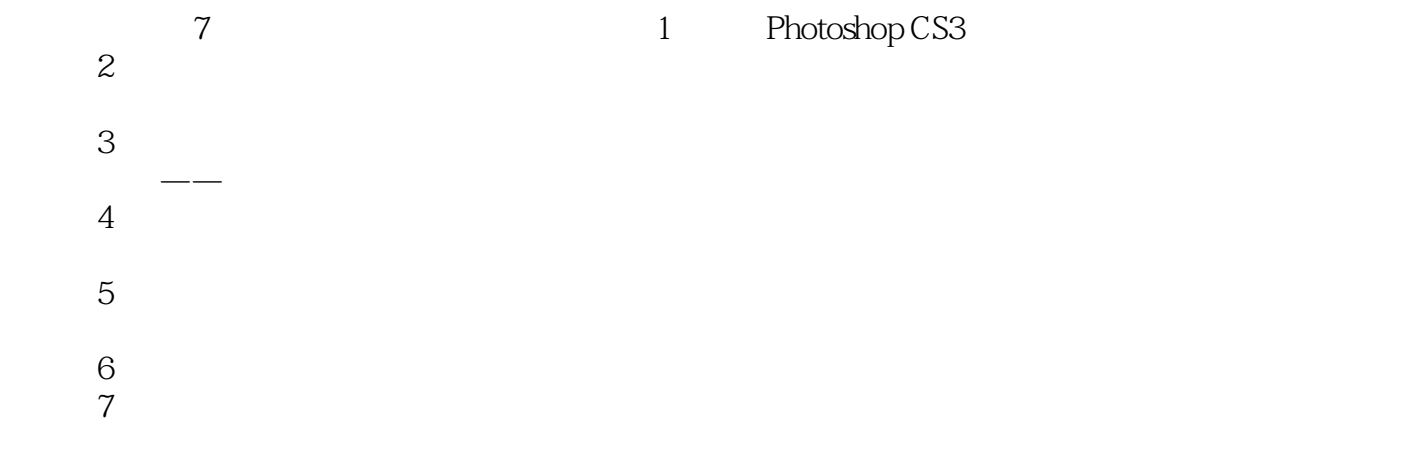

, tushu007.com

Photoshop CS3

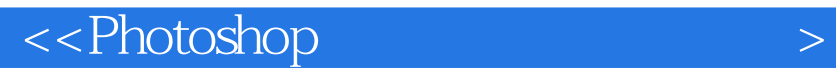

Adobe Photoshop and a term of the Photoshop Photoshop

, tushu007.com

 $,$  tushu007.com

 $\leq$ -Photoshop  $>$ 

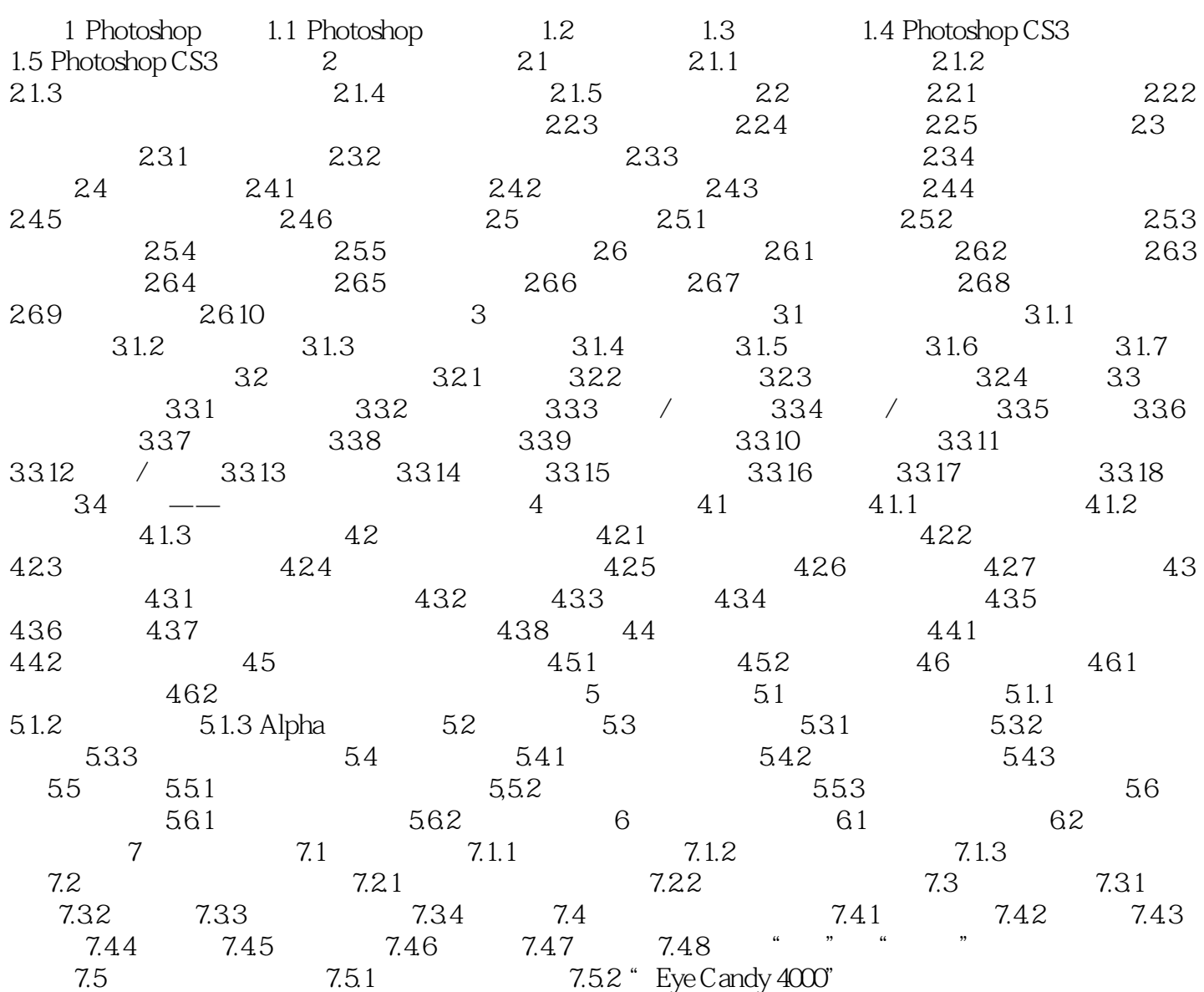

Pamter Corel Photo Filtre

Photo Masque

 1.3应用领域 多数人对于Photoshop的了解仅限于"一个很好的图像编辑软件",并不知道它 Photoshop

Photoshop

Photoshop

Photoshop

Photoshop

Photoshop

Photoshop r<br>Photoshop Photoshop

Photoshop

a Photoshop Photoshop<br>"Photoshop" Photoshop

 $\mu$ 

Photoshop

, tushu007.com

 $\prec$ -Photoshop

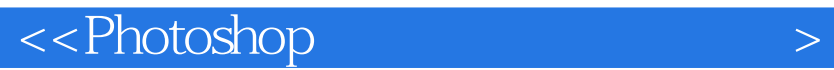

Photoshop Adobe Photoshop CS3

Photoshop CS3

 $,$  tushu007.com

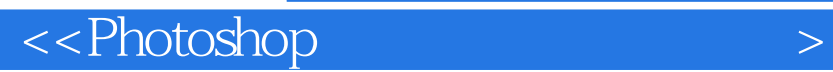

本站所提供下载的PDF图书仅提供预览和简介,请支持正版图书。

更多资源请访问:http://www.tushu007.com

, tushu007.com